## PROJECT #4: VISUAL ANALYTICS

Theme: add some visual analytics to your visualizations

- use D3 for visualization and python for analysis
- reuse elements from lab 2 and lab 3 and add visual analytics
- couple python and js either directly with flask or indirectly by storing python-computed results in a file and reading it with js

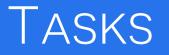

Enable users to do the following (points):

- 1. allow users to select a variable from the drop-down menu and create a bar chart or histogram
- 2. allow users to select a bar (a level of the selected variable), auto-assign a color and color the bar in that color (10)
- 3. in a biplot highlight the points that have that level in that color (10)
- 4. do the same for the data MDS display (10)
- 5. do the same for the parallel coordinate display (10)
- 6. allows users to select further bars, auto-assign a color for each and color the selected bars in those colors (10)
- 7. highlight the corresponding points in the biplot, data MDS display, and the parallel coordinate display (10)
- 8. k-means cluster the points with *k* found via the elbow method (10)
- 9. auto-assign a color for each cluster and use it to highlight the points in the biplot, data MDS display, and parallel coordinate display (10)

## WHAT IT WILL LOOK LIKE

## Remarks:

- plots for the variabletagged colorizations (Q1-7) may not show distinct clusters like this
- they will only look like this when the variable used for tagging gives rise to "natural clusters"
- on the other hand, plots generated by clusterbased color tagging (Q8-9) will likely produce defined colored regions like the ones shown here
- note: the figures do not show the same clusters

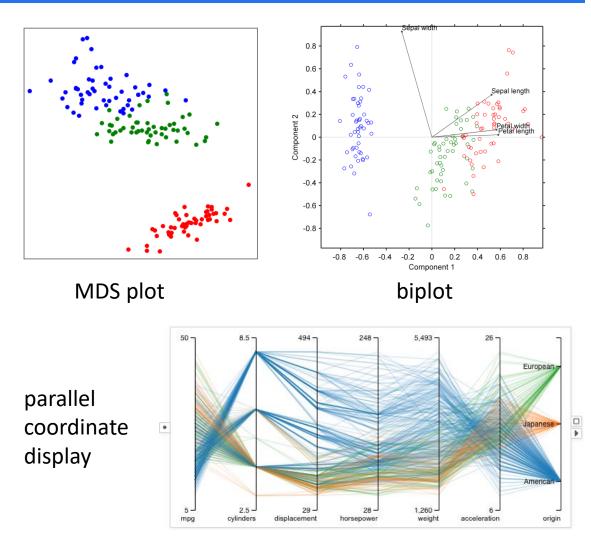

## Deliverables

Submit by Tuesday, November 14, 11:59 pm

- report relating observations with <u>your</u> data (10)
- are there any interesting findings you can make?
- **video** that shows all capabilities of your interface
- **archive file** (zip, rar, tar) of your code and data

Point decomposition

- 8 points works (does the job)
- 2 points wow (does the job nicely)